# **устройства**

## **Периферни**

## **1. Същност**

 Спомагателни устройства, който увеличават функционалността на компютърната система

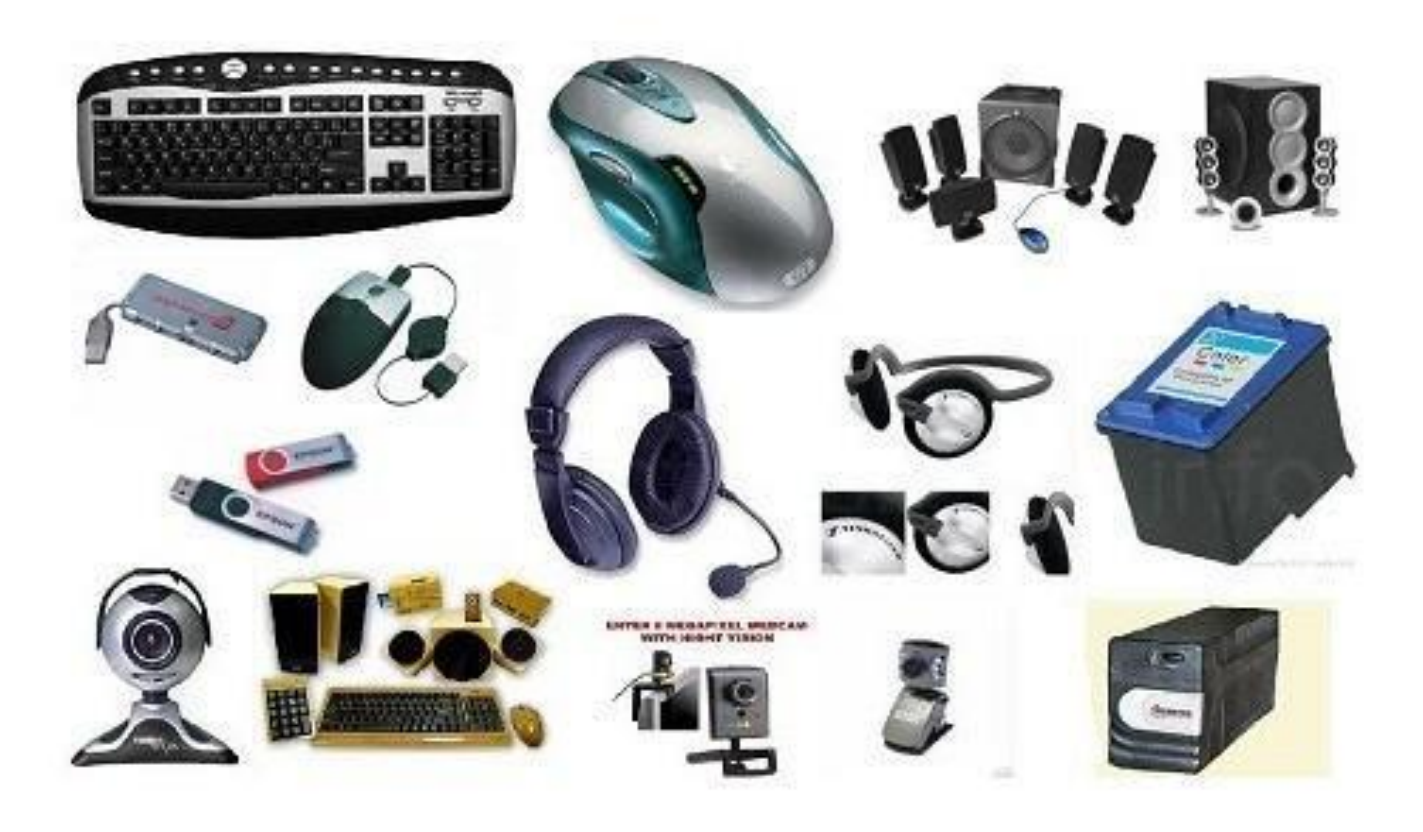

#### А) входни

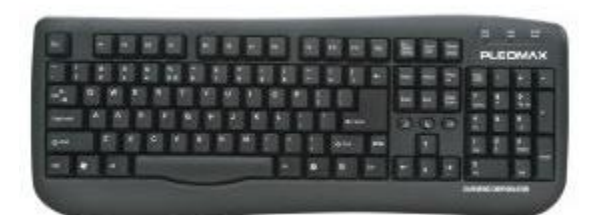

#### Клавиатура

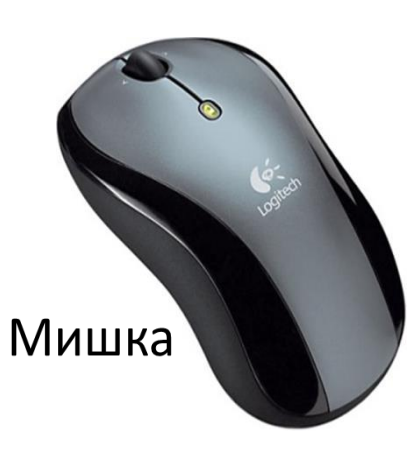

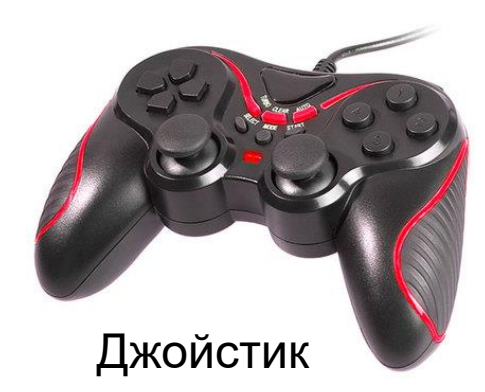

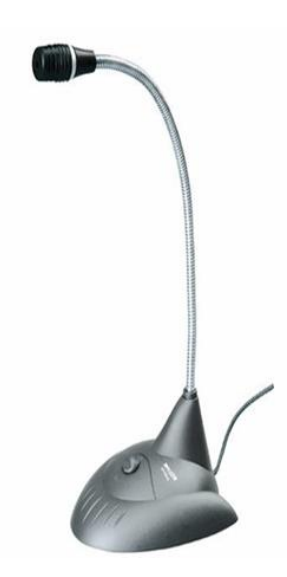

Микрофон

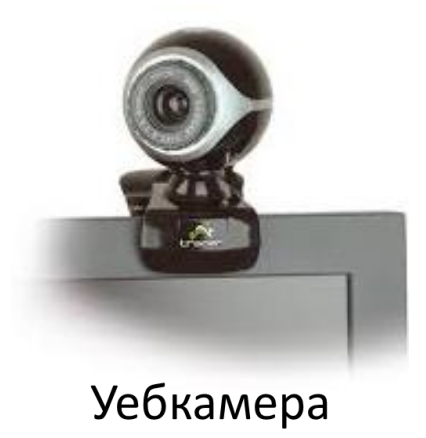

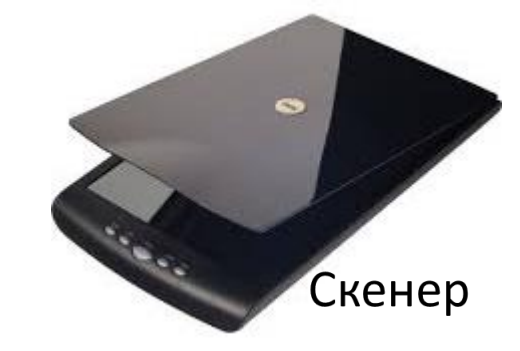

#### Б) изходни

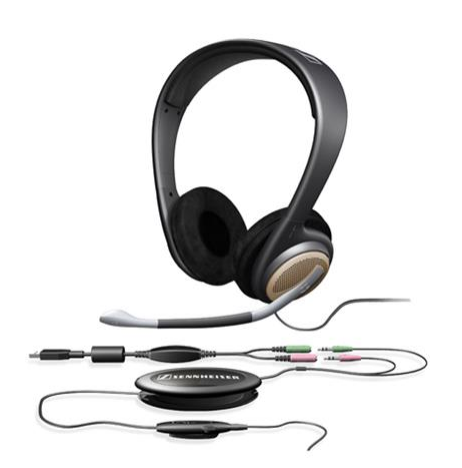

Слушалки

Плотер

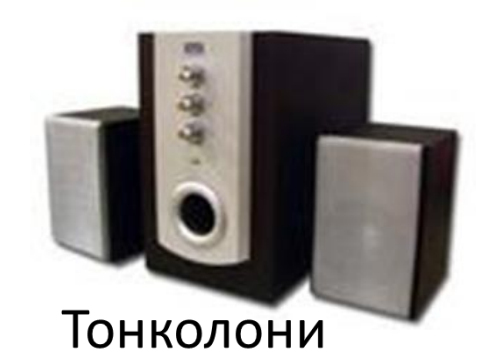

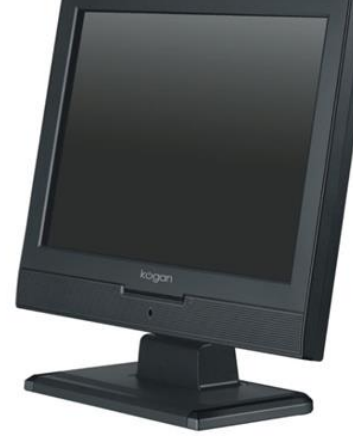

Монитор

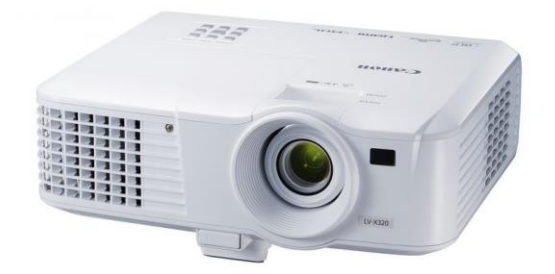

Проектор

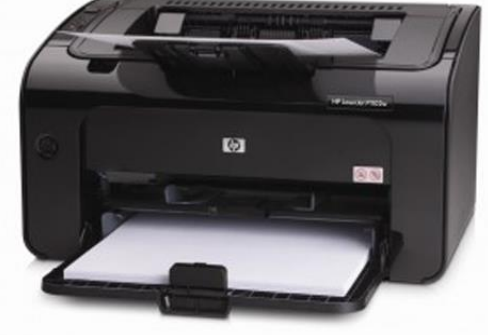

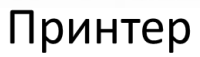

#### **В) запомнящи**

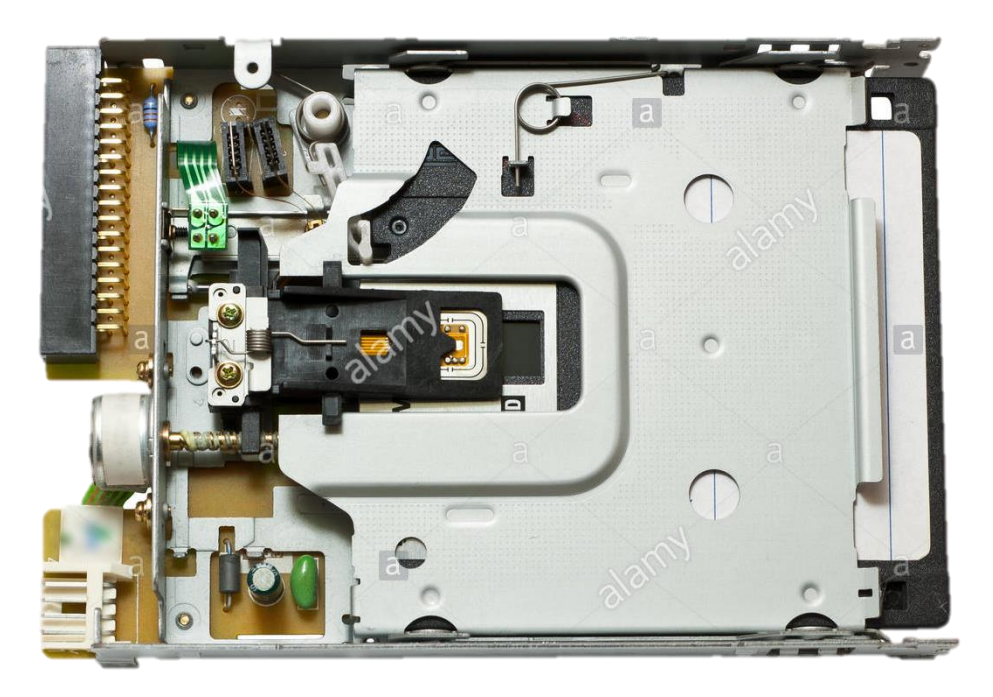

**Флопи-дисково устройство**

**Сравнение между 8", 5,25" и 3,5" дискети** 

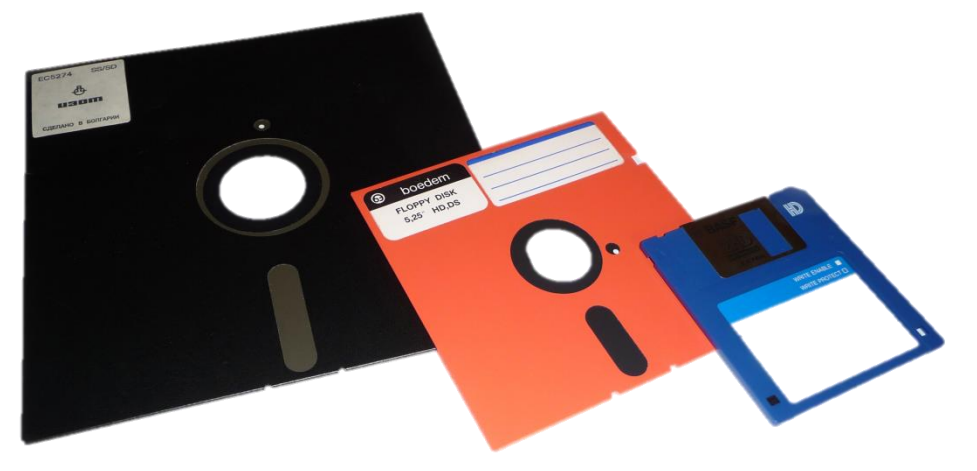

#### В) запомнящи

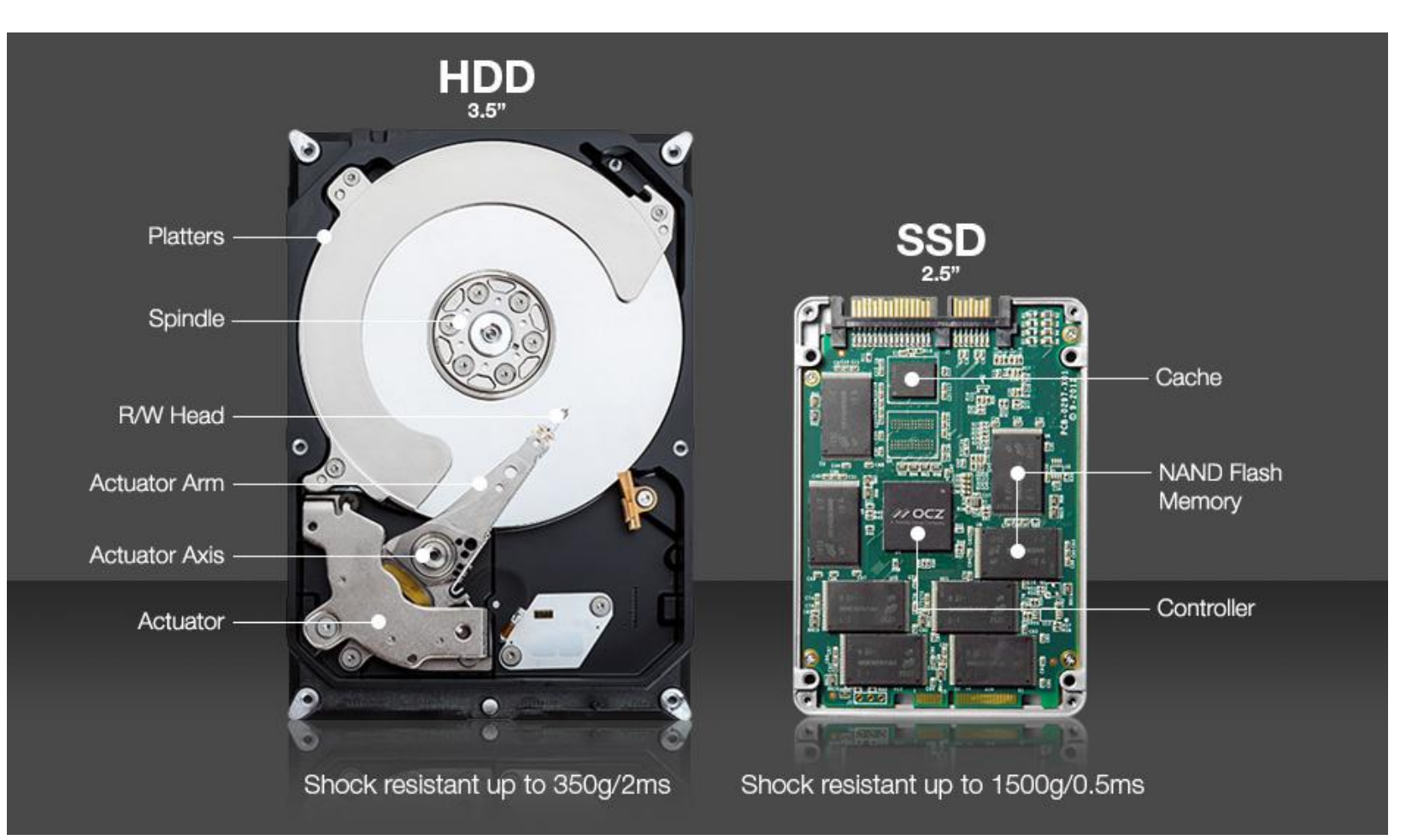

#### В) запомнящи

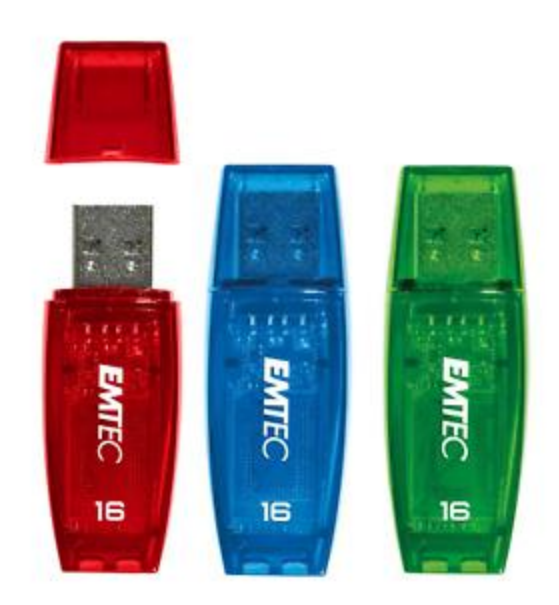

Флаш памет

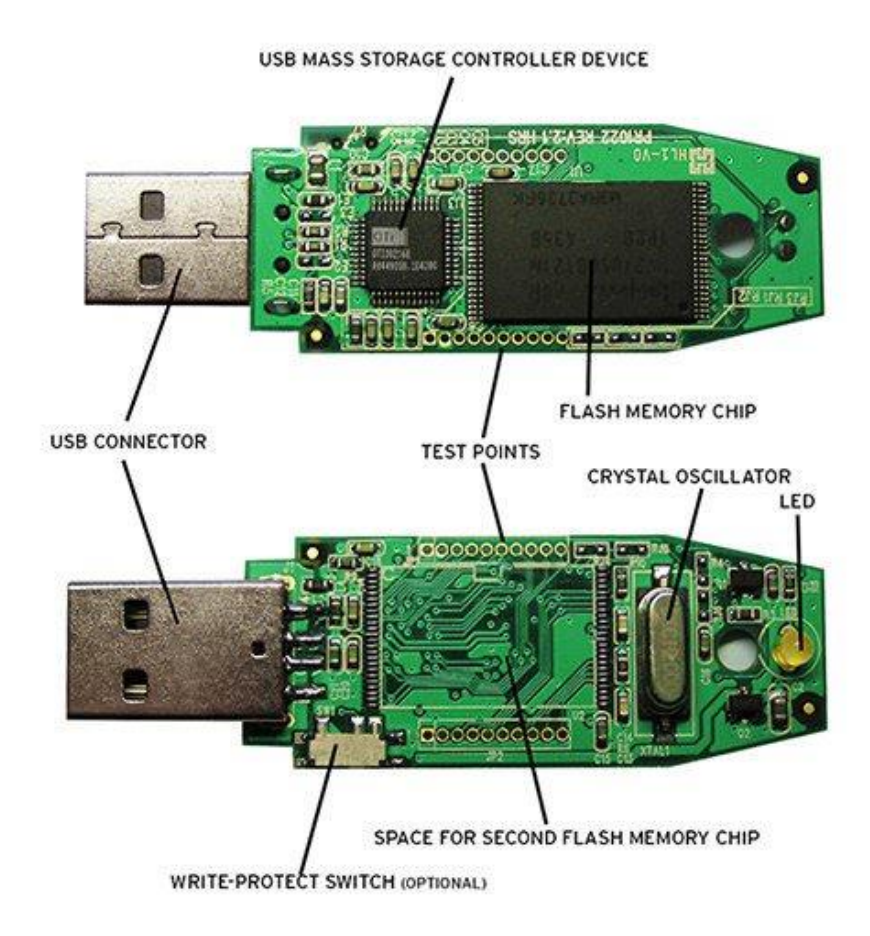

 $VD-R$ 

50<sub>Gs</sub>

**6X Strate** 

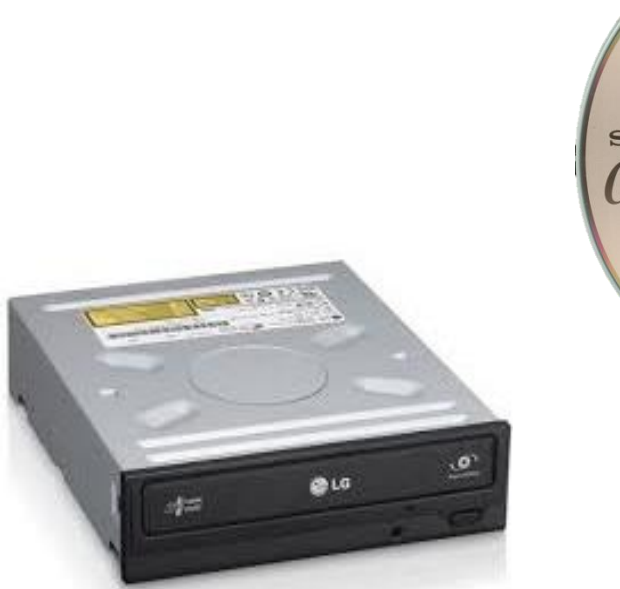

В) запомнящи

#### Оптично устройство

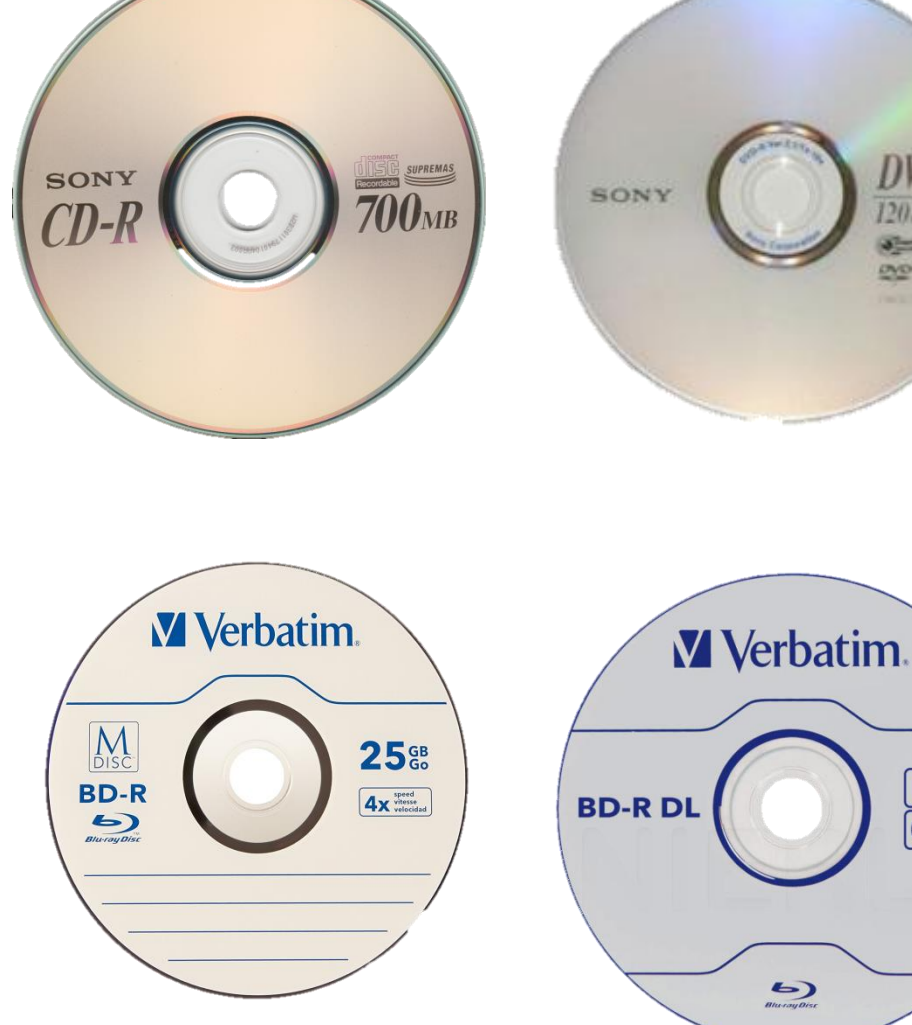

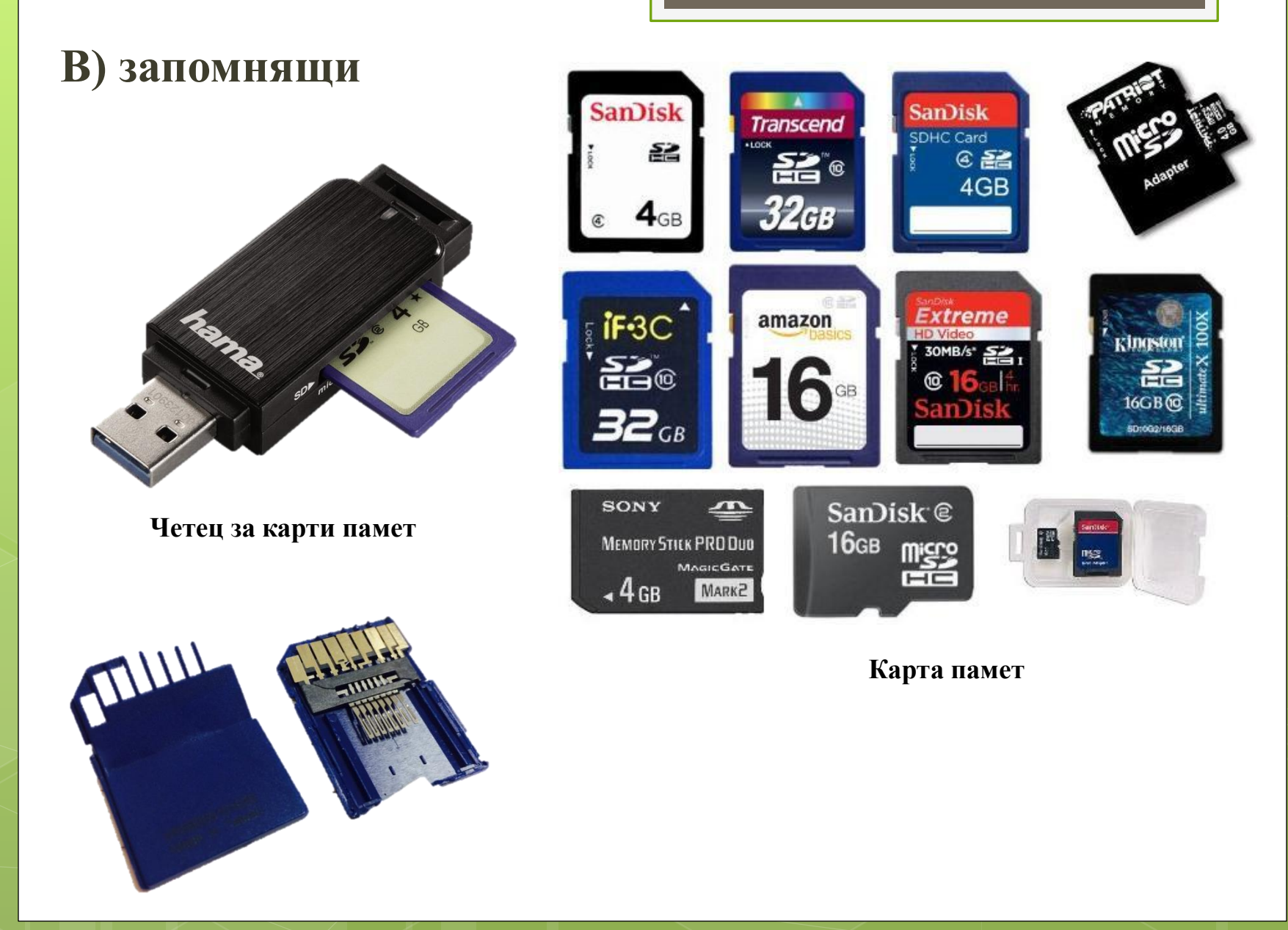

#### Г) комуникационни

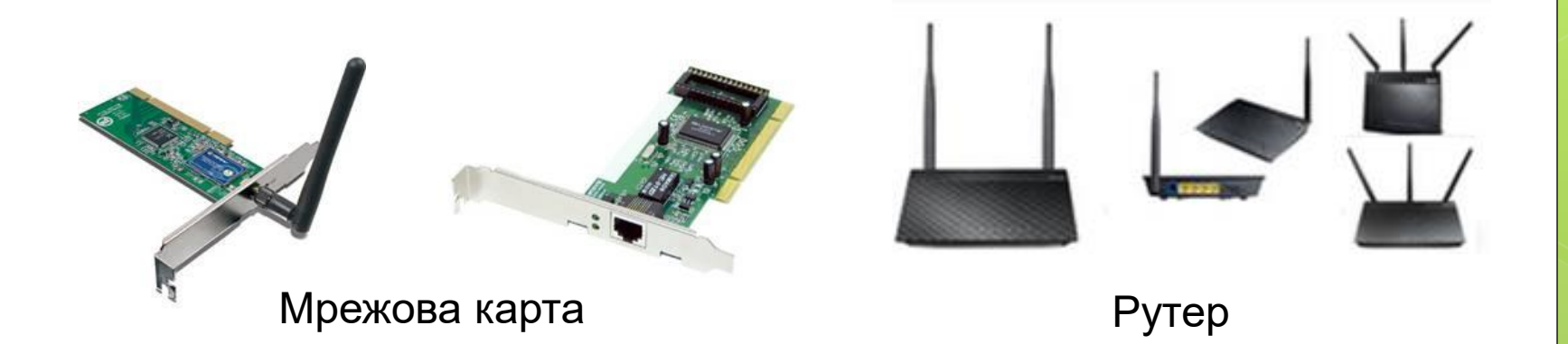

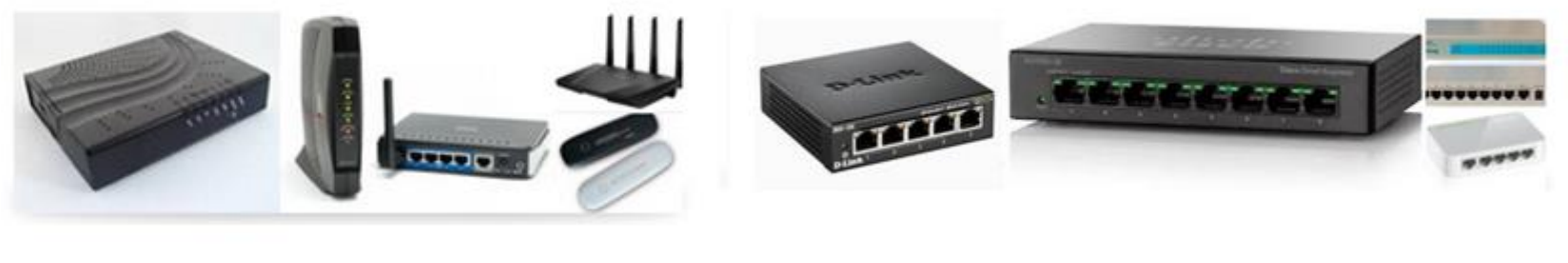

Модем

Суич

**3. Управление на ПУ**

 Свързването на ПУ става чрез **стандартизирани интерфейси**. Когато ПУ се намира в кутията на компютъра се нарича **вътрешно** и се свързва към дънната платка чрез **слот**.

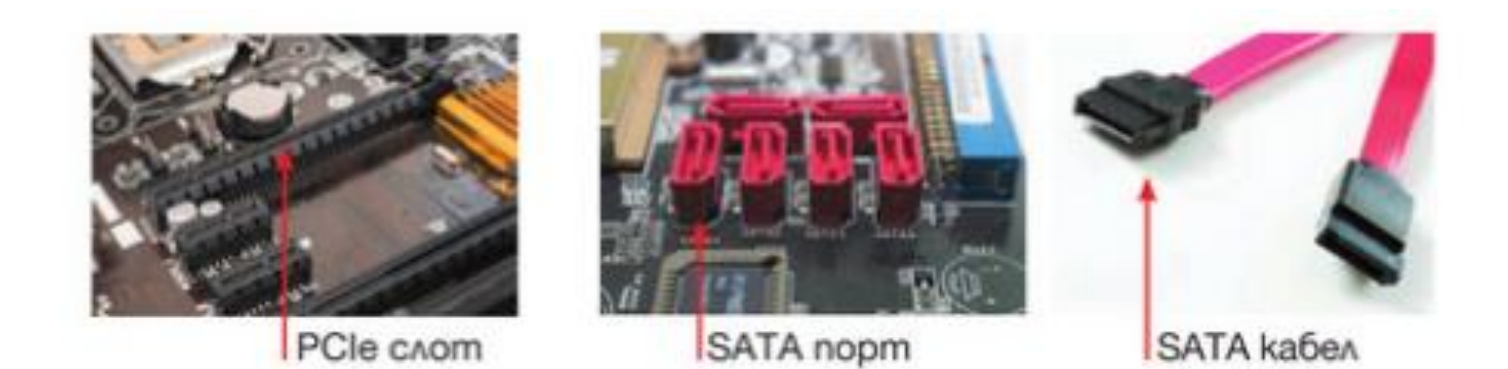

 Когато ПУ се намира извън кутията на компютъра се нарича **външно** и се свързва към дънната платка чрез **портове**, намиращи се на гърба на компютърната кутия.

3. Управление на ПУ

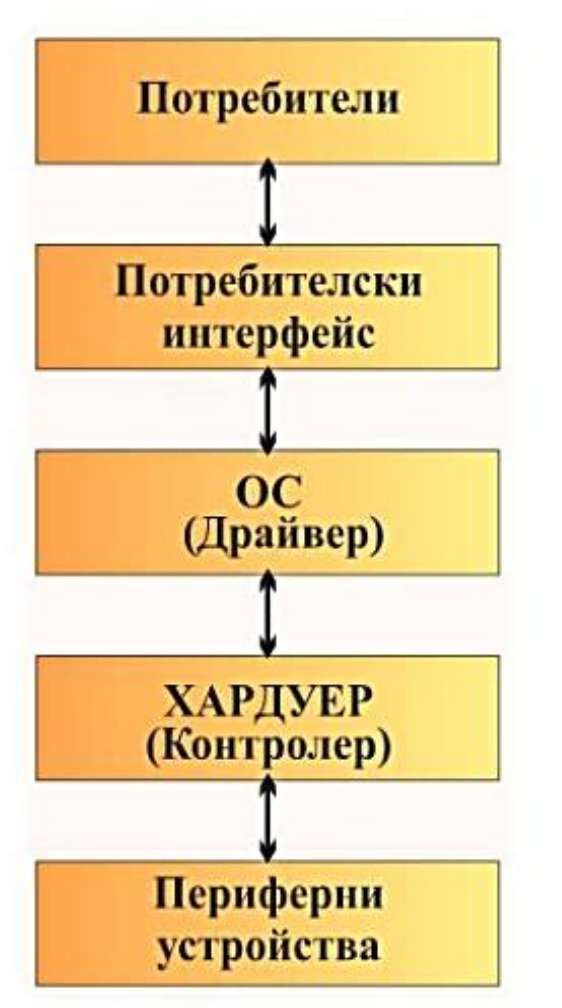

#### • Стандартен интерфейс -

технологията на взаимодействие и обмен на информация между ПУ и ЦП

#### • Контролер – специализирани хардуерни средства за работа с ПУ (управляващи карти)

- Драйвер специализирани софтуерни средства за управление на ПУ
- **Порт** мястото на свързване на ПУ с компютъра

### **3. Управление на ПУ**

#### **Портове**

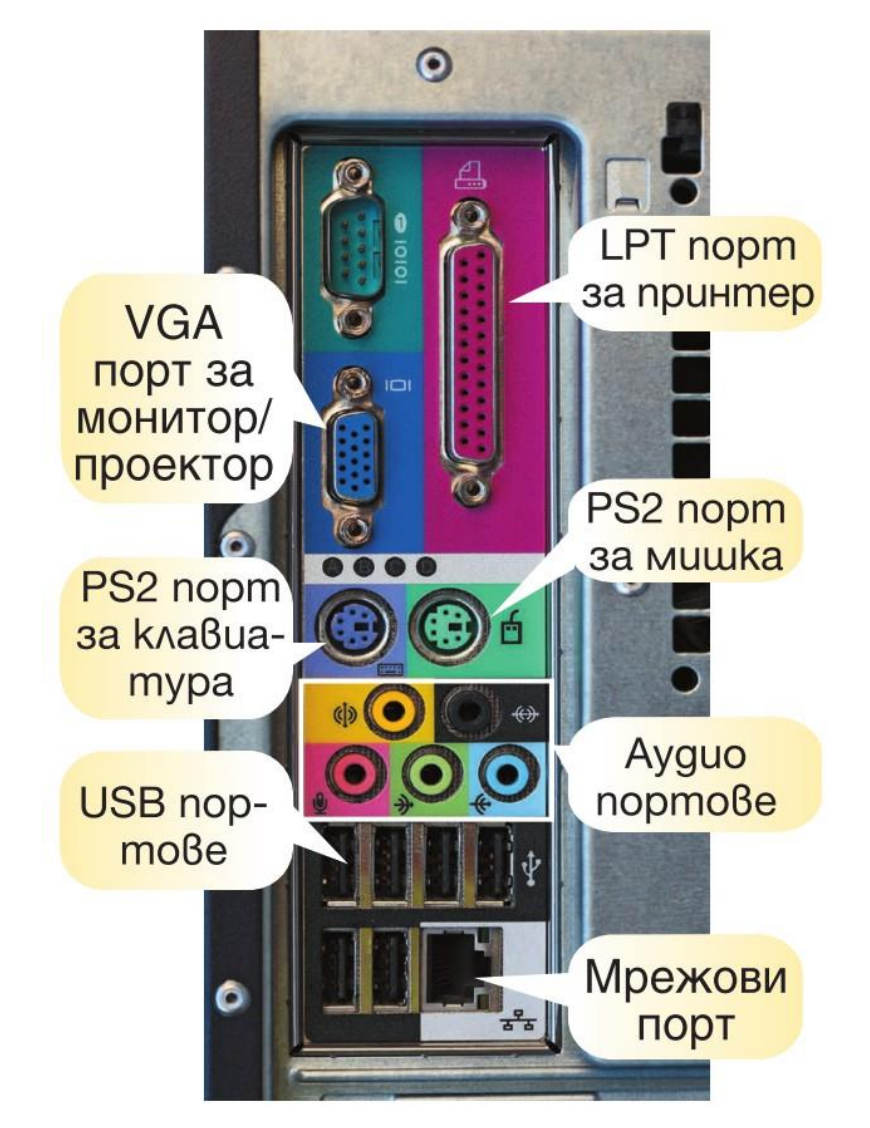

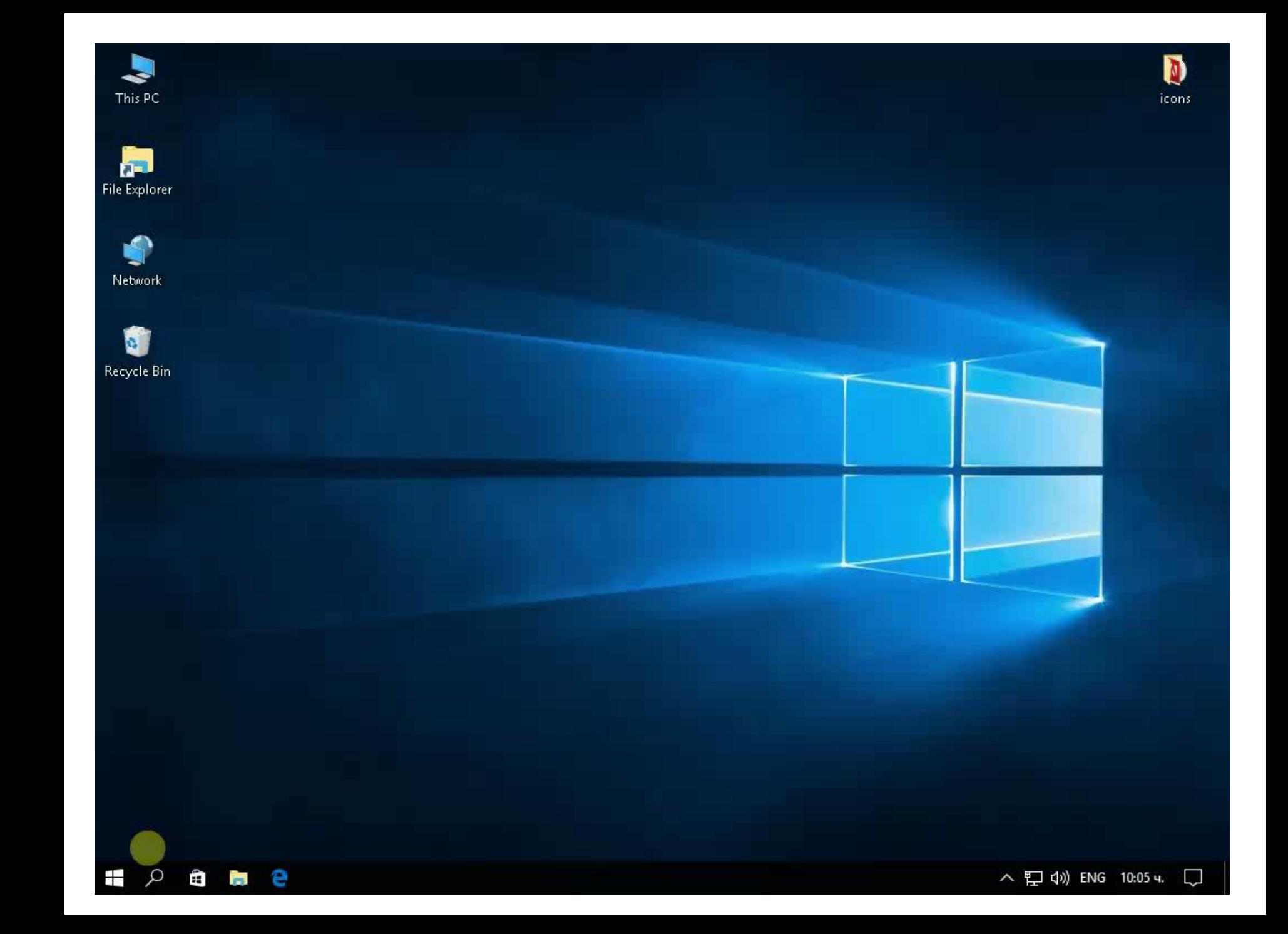

 Групирайте периферните устройства според вида им <https://learningapps.org/4336138>

 Определете на кой вход какво устройство може да се включи

<https://learningapps.org/4337489>